### МОВА ЗАПИТІВ SQL

#### ВИБІРКА ДАНИХ

#### **OTEPATOP**

# SELECT

**SELECT [ALL|DISTINCT]**

3  **{ \* |** *expr\_1*  **[AS** *c\_alias\_1***] [, ... [,** *expr\_k* **[AS** *c\_alias\_k***]]]} FROM** *table\_name\_1*  **[***t\_alias\_1***] [, ... [,** *table\_name\_n*  **[***t\_alias\_n***]]] [WHERE** *condition***] [GROUP BY** *name\_of\_attr\_i*  **[,... [,** *name\_of\_attr\_j*  **]] [HAVING** *condition***]] [{UNION [ALL] | INTERSECT | EXCEPT} SELECT ...] [ORDER BY** *name\_of\_attr\_i*  **[ASC|DESC] [, ... [,** *name\_of\_attr\_j* **[ASC|DESC]]]];**

## **ПРОСТІ ЗАПИТИ**

**Завдання:**

#### **■ Вибрати всі дані із таблиці**

#### Запит

#### Select \* from Goods

#### **Результат виконання**

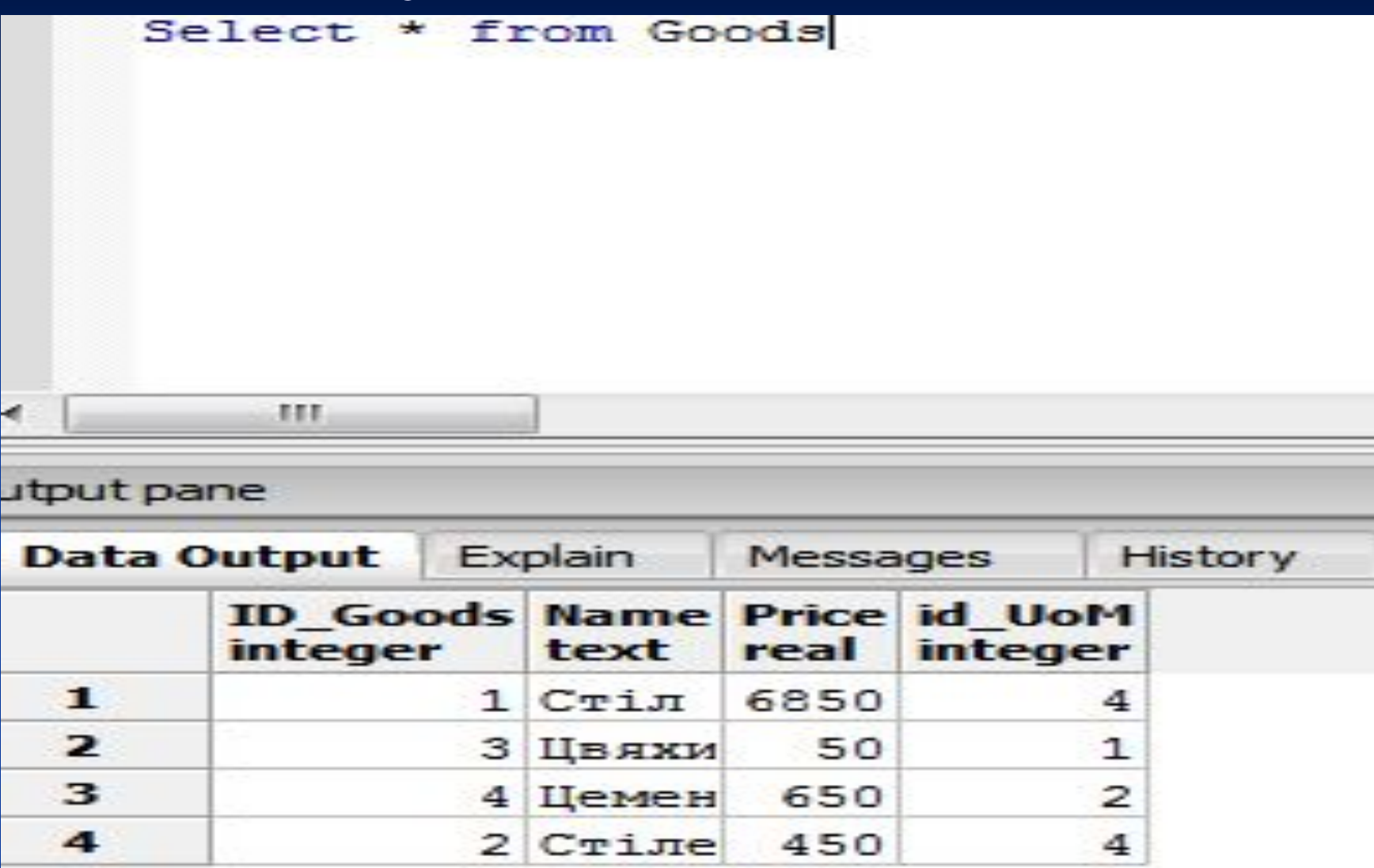

# ВИБІРКА **ЗА УМОВОЮ**

#### Ключове слово

### WHERE

#### Завдання:

• Вибрати всі товари із таблиці, ціна яких більша **3a 400** 

#### Запит

Select \* from goods g where g."Price">400

#### **Результат виконання**

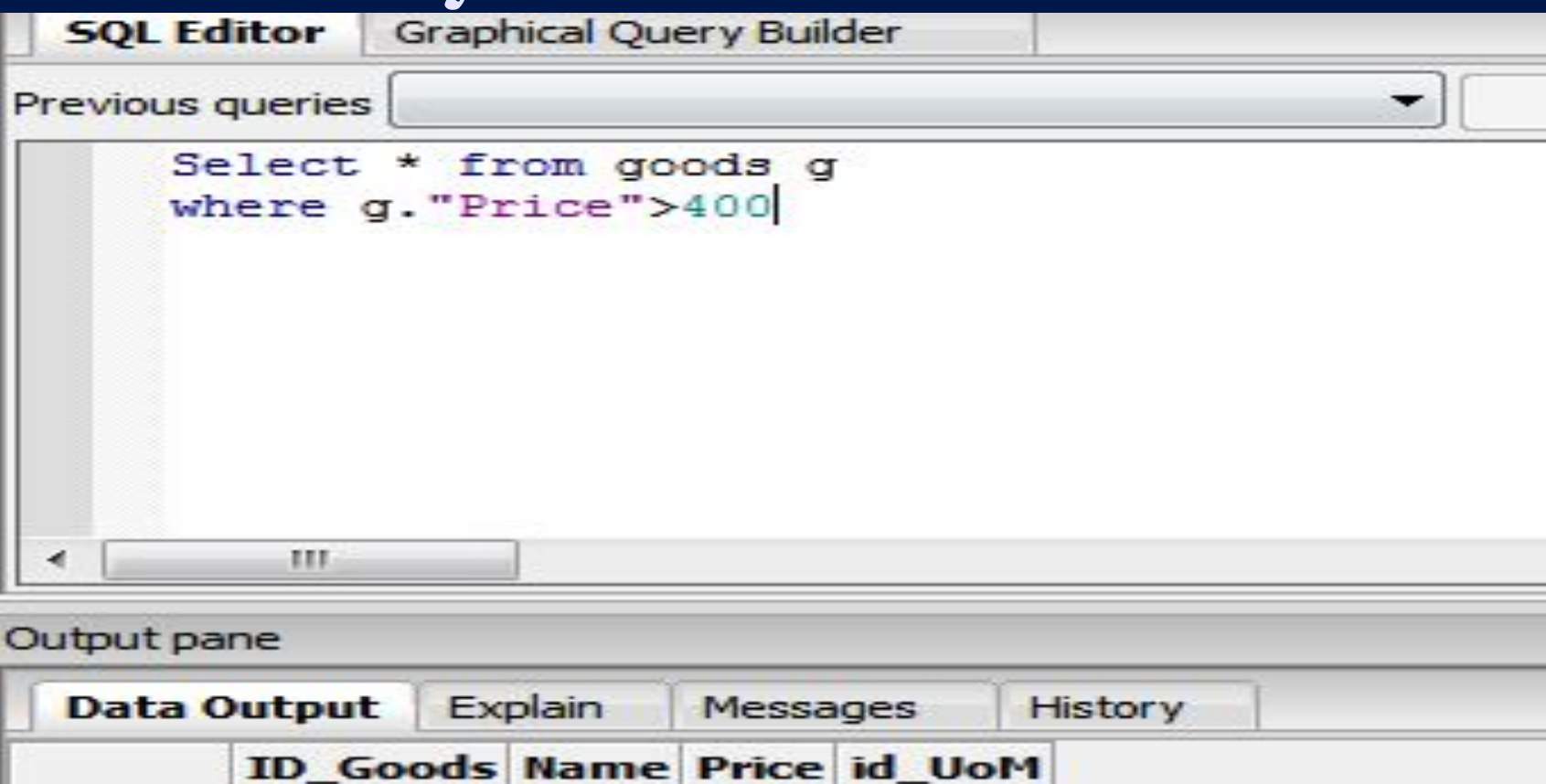

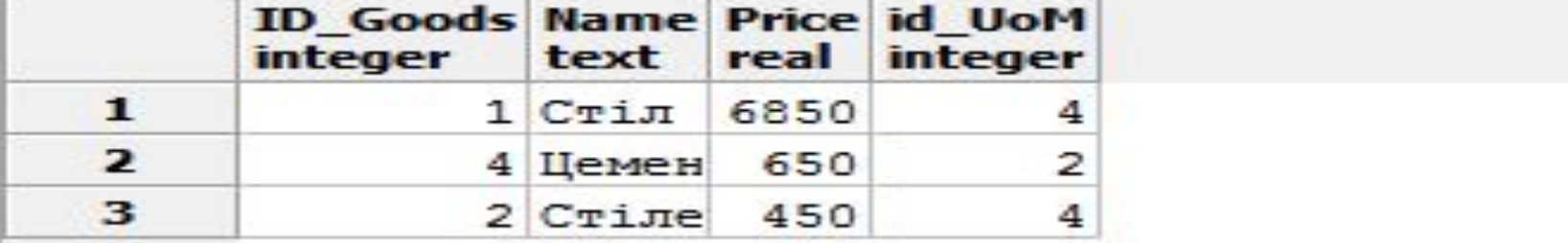

#### **Завдання:**

**■ Вибрати всі товари із таблиці, які починаютсья на літеру «С»**

#### Запит

Select \* from goods g where g."Name" Like 'C%'

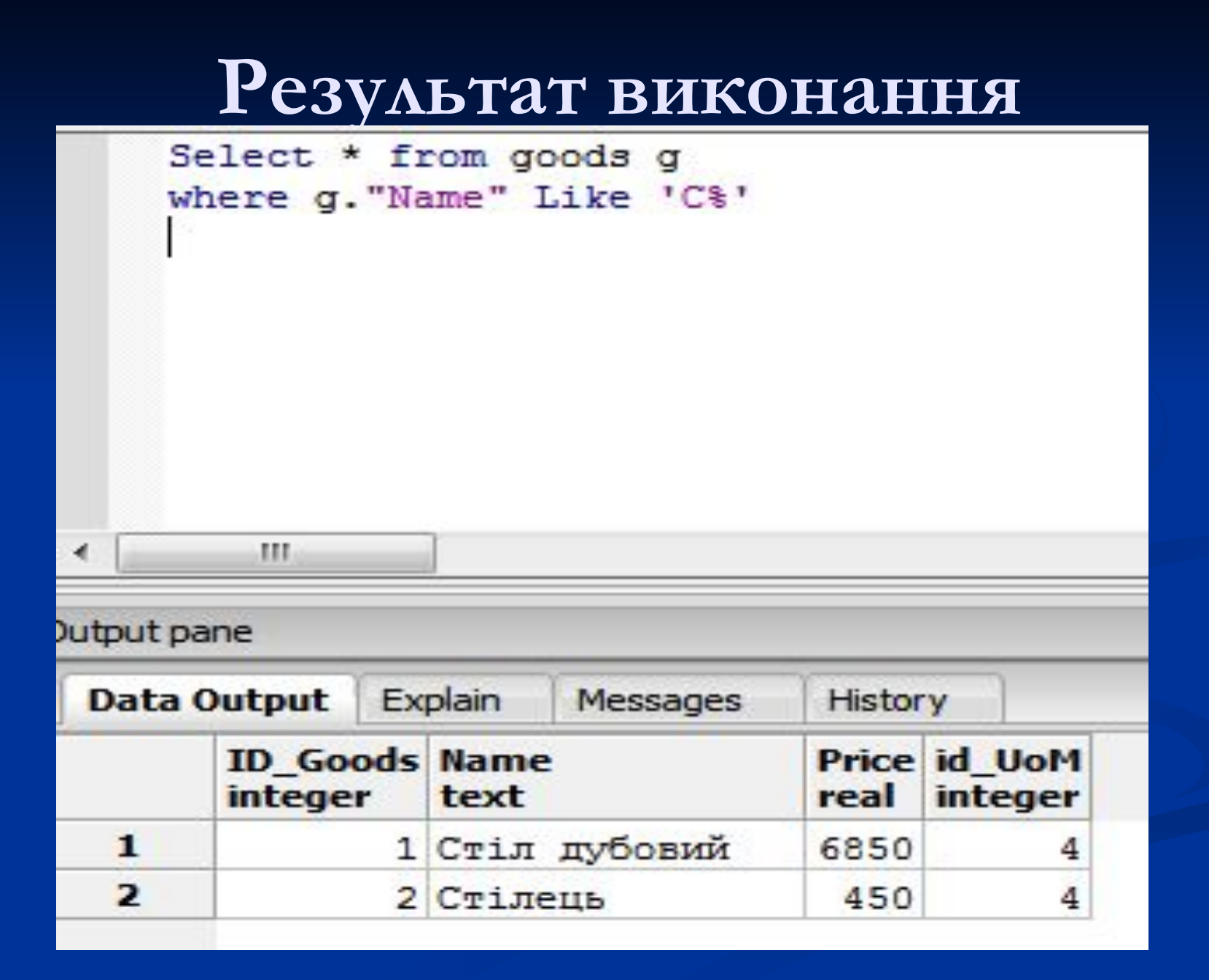

## З'ЄДНАННЯ ТАБАИЦЬ

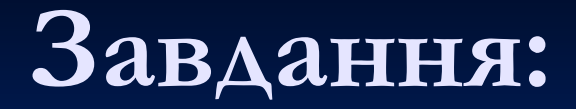

**■ Вивести перелік всіх товарів із одиницями, в яких вони вимірюються**

#### Запит

Select g."Name", u."Name", g."Price" from goods g, uom u where g."id\_UoM"=u."ID\_UoM"

#### **Результат виконання**

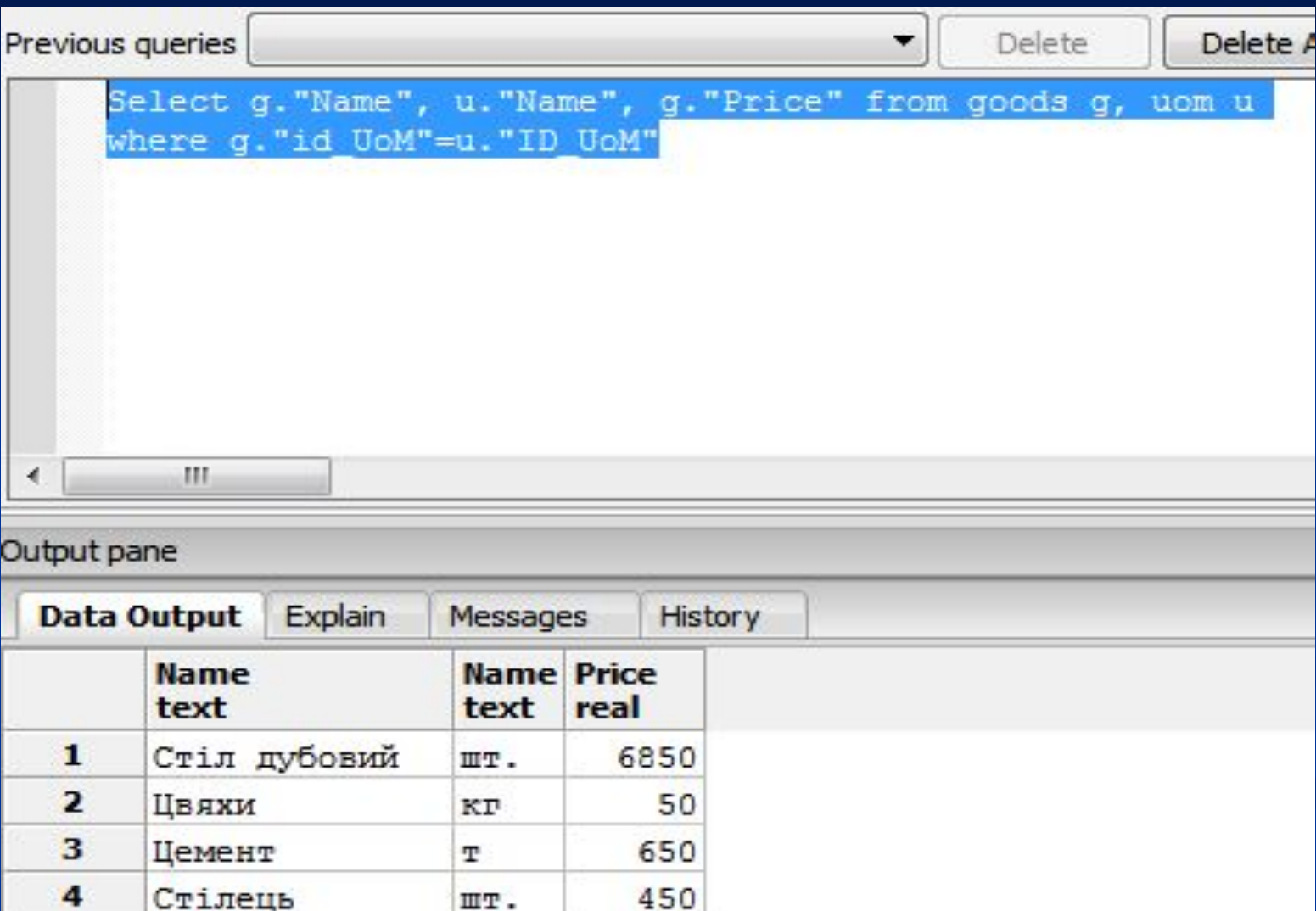

### **СОРТУВАННЯ**

#### КАЮЧОВЕ СЛОВО

# -ORDER BY

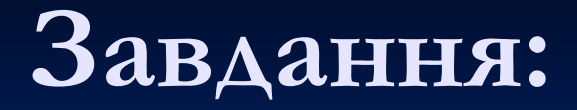

**■ Вивести перелік всіх товарів відсортований за алфавітом**

#### Запит

Select g."Name", u."Name", g."Price" from goods g, uom u where g."id\_UoM"=u."ID\_UoM" order by g."Name"

#### **Результат виконання**

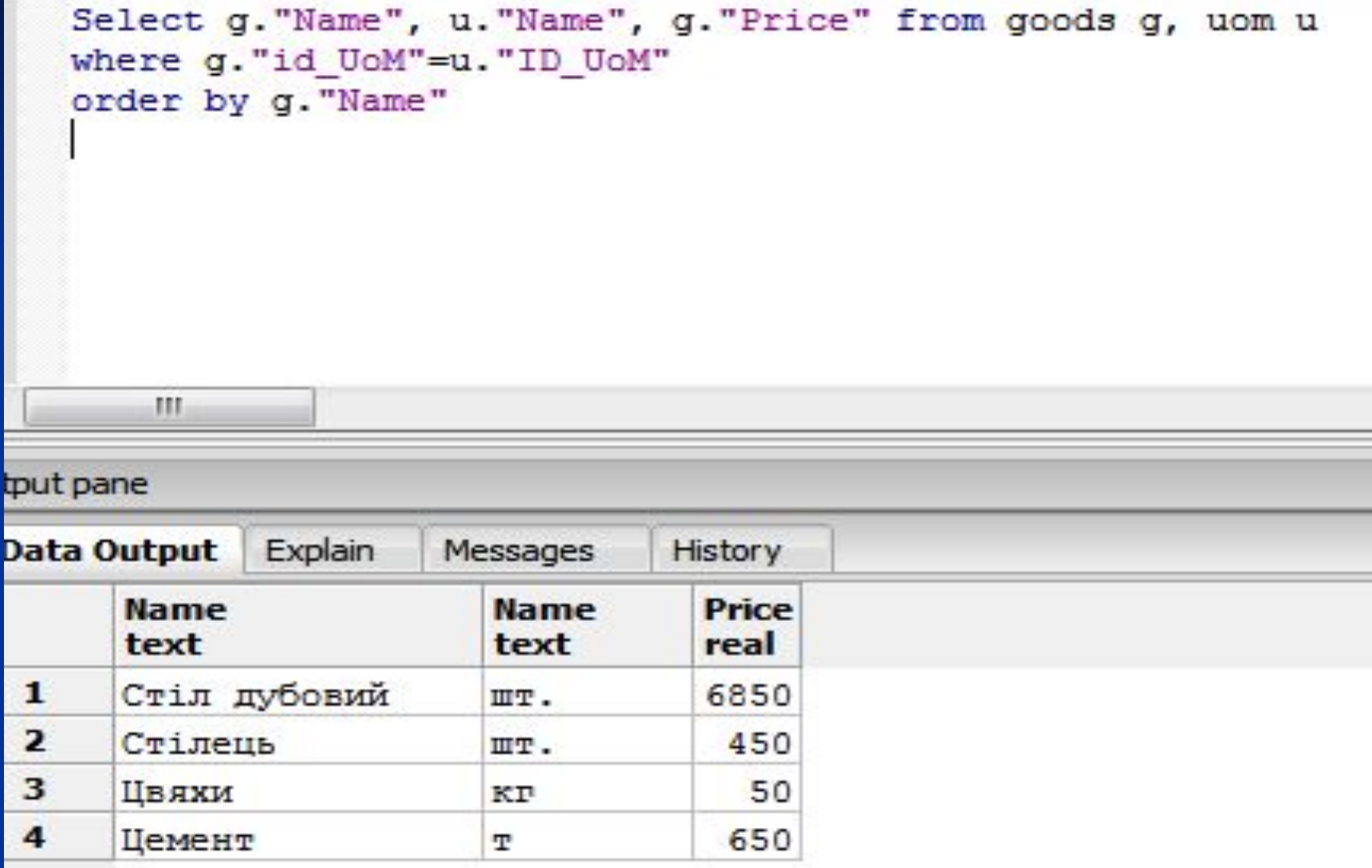

#### **Змінимо напрям сортування:**

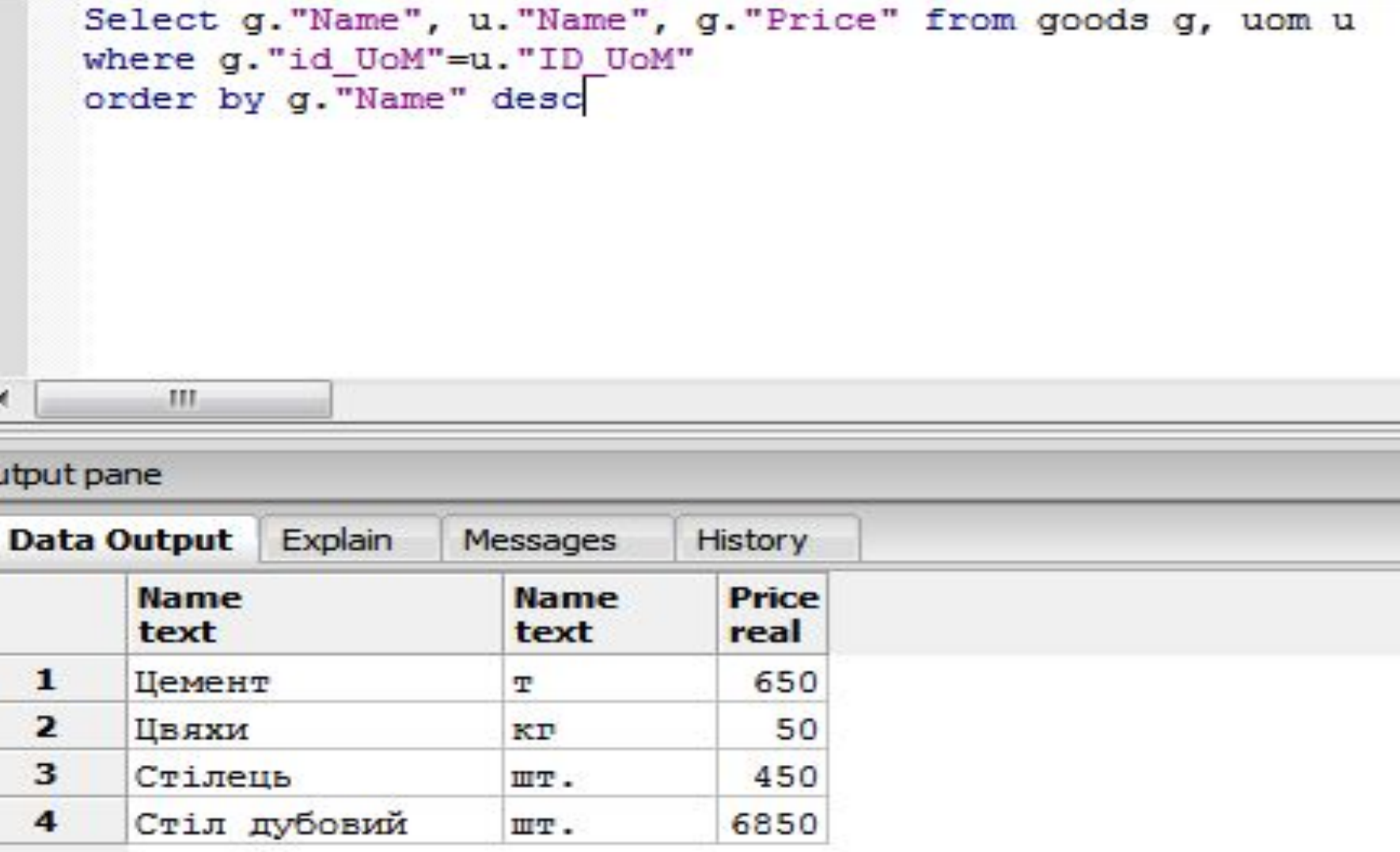

## **ПІДСУМКОВІ ОПЕРАТОРИ**

## **AVG, COUNT, SUM, MIN, MAX**

#### **Завдання:**

■ Визначити середню ціну товарів в таблиці «Goods»

#### **Select AVG(g."Price") from goods g**

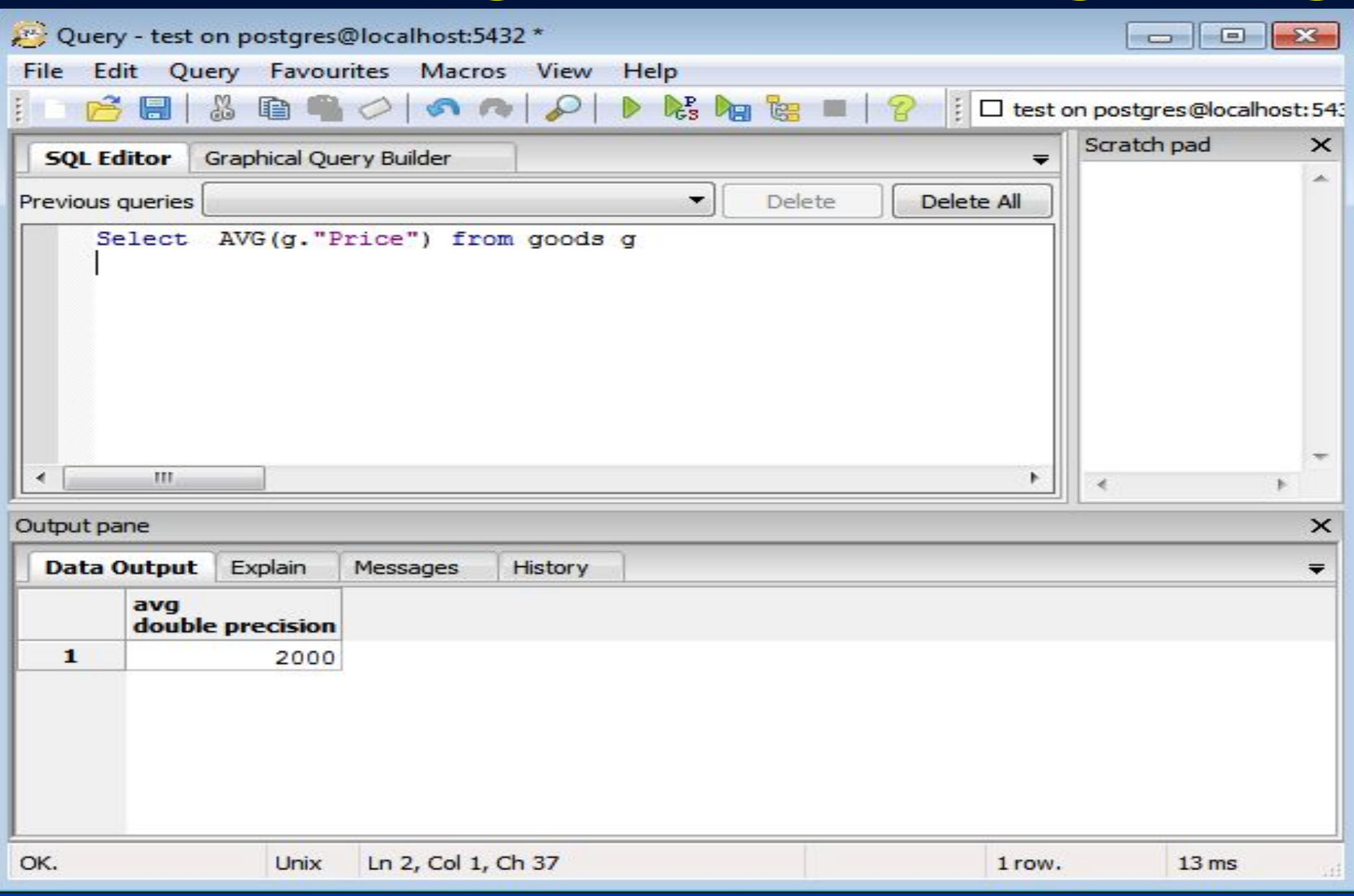

#### **Завдання:**

#### ■ Визначити кількість товарів в таблиці «Goods»

#### **Select COUNT(g."Name") from goods g**

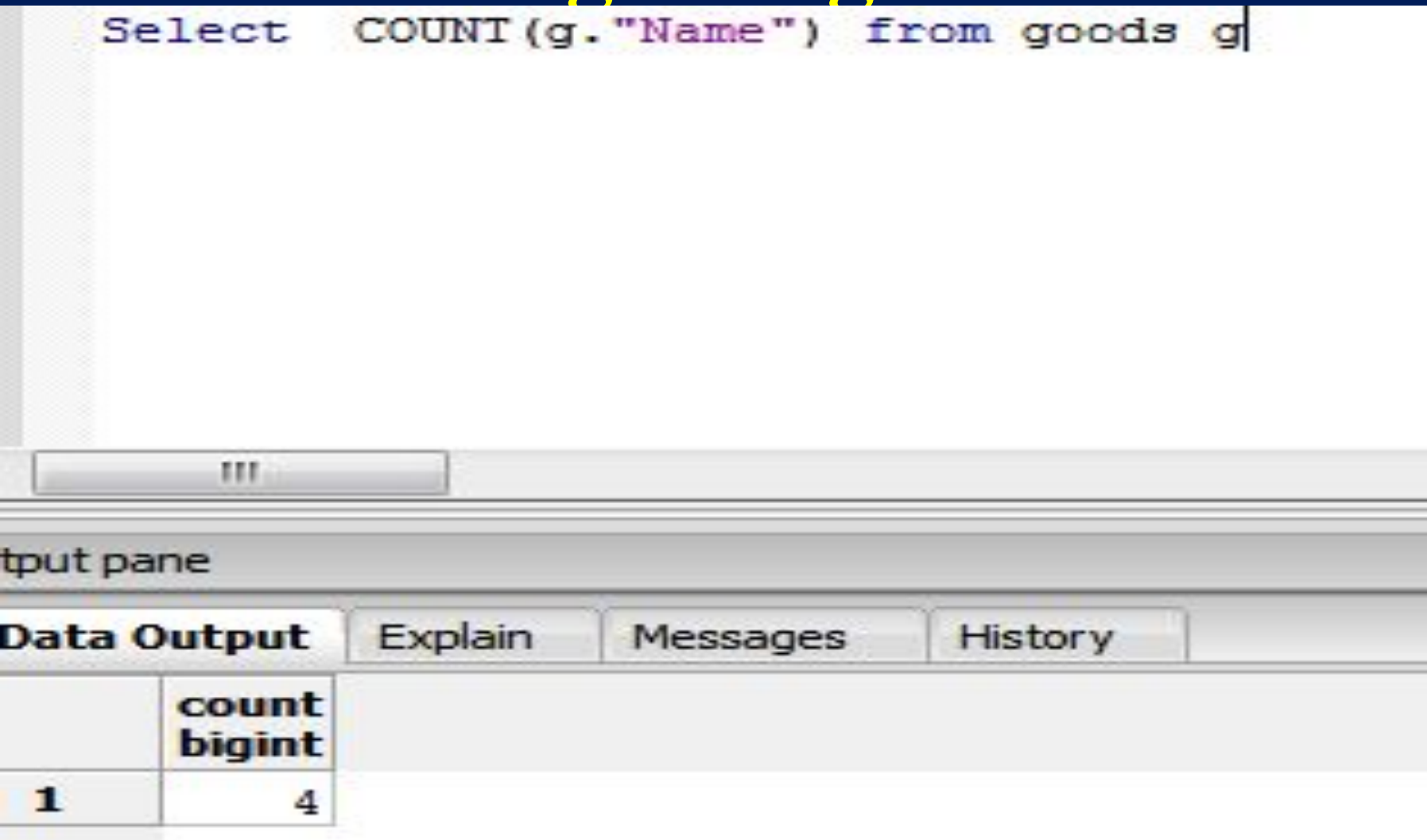

## ПІДСУМКИ ПО ГРУПАХ

#### КАЮЧОВЕ СЛОВО

# **GROUP BY**

#### **Завдання:**

■ Визначити в яких одиницях вимірюються товари із таблиці «Goods» та порахувати загальну кількість товарів для кожної одиниці виміру

#### Запит

Select u."Name", Count(g."Name") from goods g, uom u where g."id\_UoM"=u."ID\_UoM" Group By u."Name"

#### **Результат виконання**

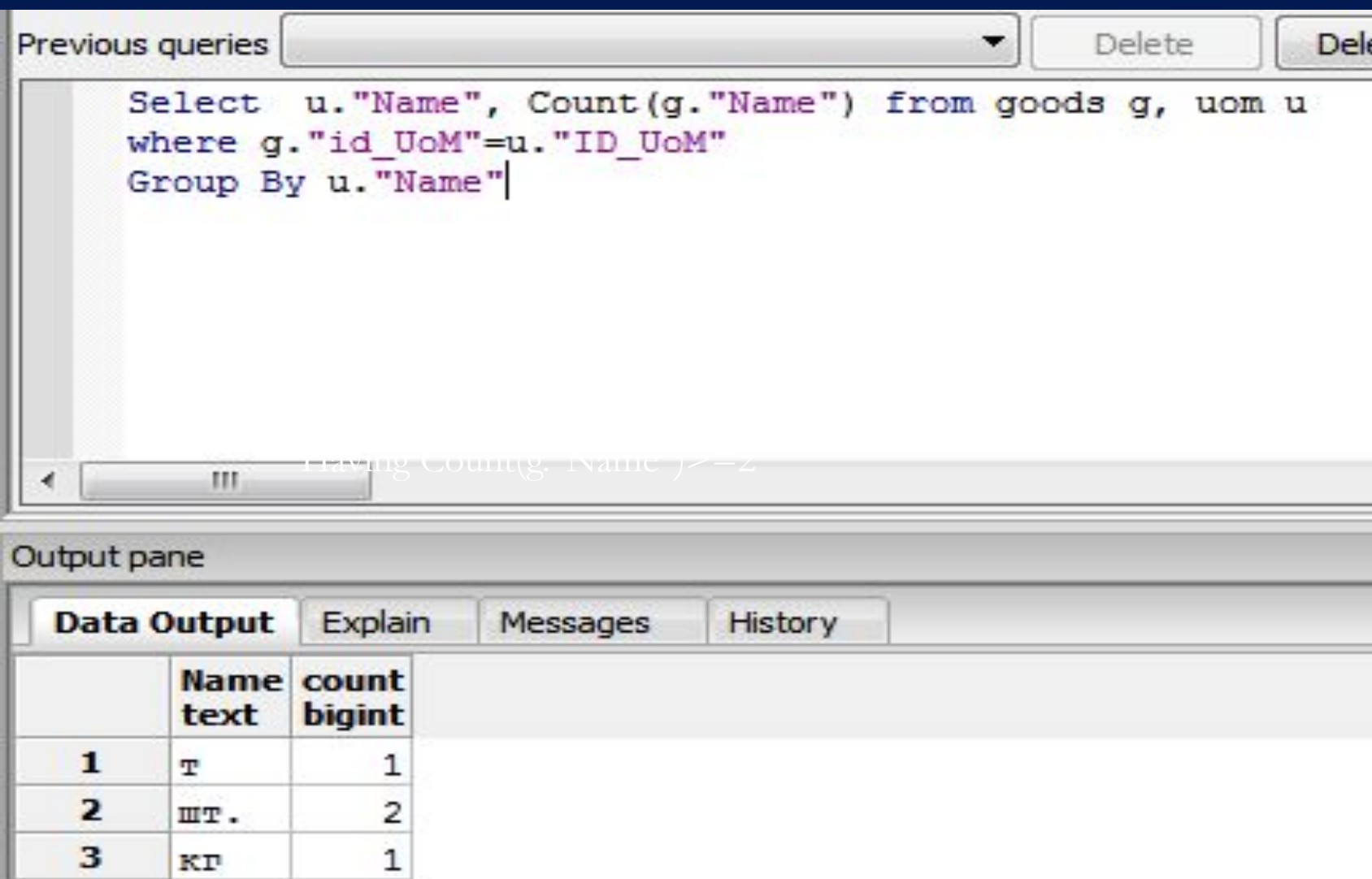

#### КАЮЧОВЕ СЛОВО

## **EHAVING**

#### **Завдання:**

**• Визначити в яких одиницях вимірюються** товари із таблиці «Goods» та порахувати загальну кількість товарів для кожної одиниці виміру

■ І ВИВЕСТИ ЛИШЕ ТІ З ГРУП, КІЛЬКІСТЬ ТОВАРІВ В ЯКИХ >=2

#### Запит

Select u."Name", Count(g."Name") from goods g, uom u where g."id\_UoM"=u."ID\_UoM" Group By u."Name" Having Count(g."Name")>=2

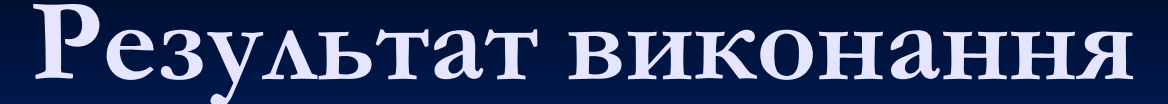

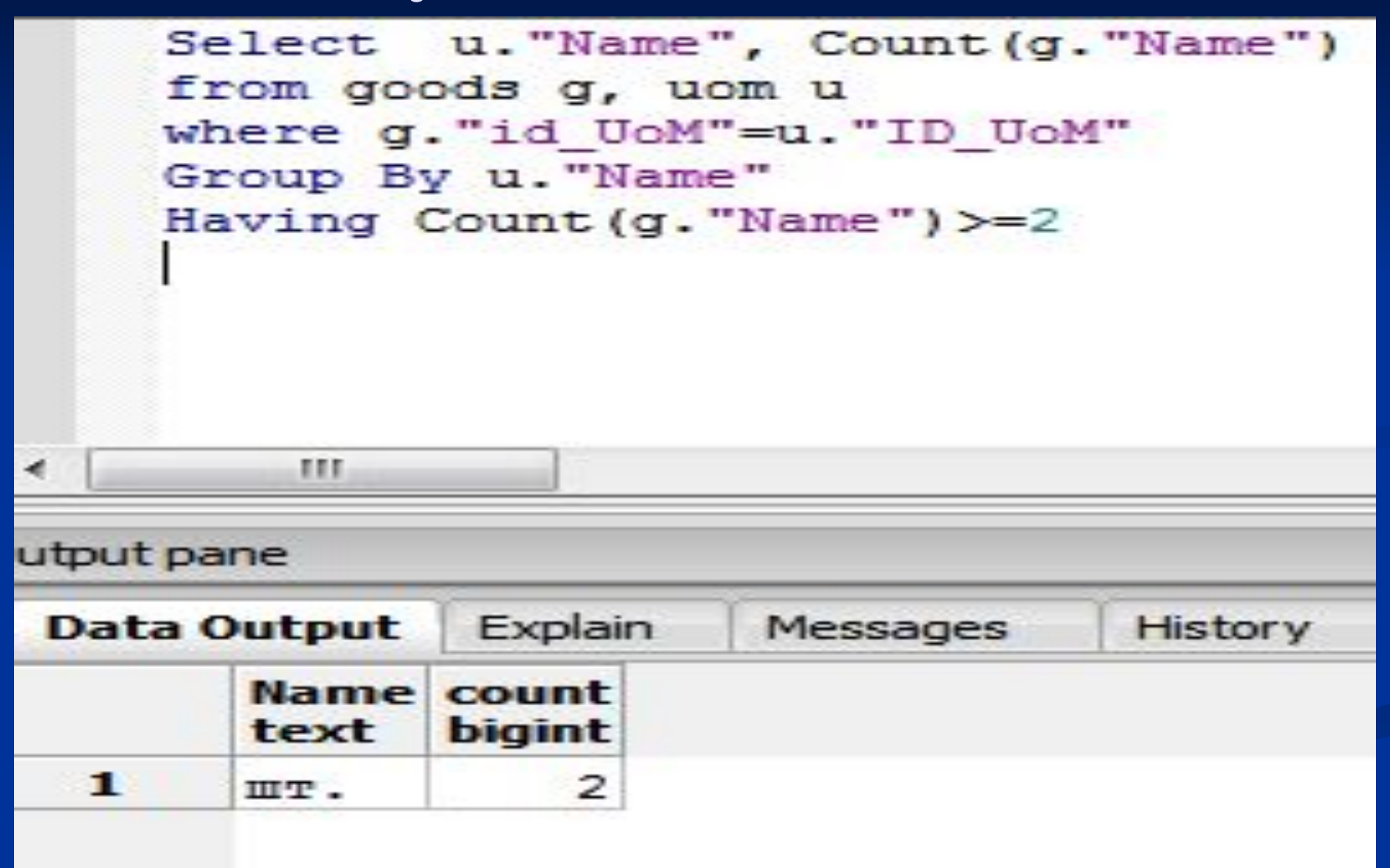

### ПІДЗАПИТИ

ВКЛАДЕНІ ЗАПИТИ ДОЗВОЛЕНІ ДЛЯ **OITEPATOPIB:** 

# **NVIHERE HAVING**

#### **Завдання:**

**■ Вибрати всі товари із таблиці, ціна яких більша за ціну товару «Цемент»**

#### Запит

Select \* from goods g where  $g''$  Price" > (Select g."Price" from goods g where g."Name"='Стілець')

#### **Результат виконання**

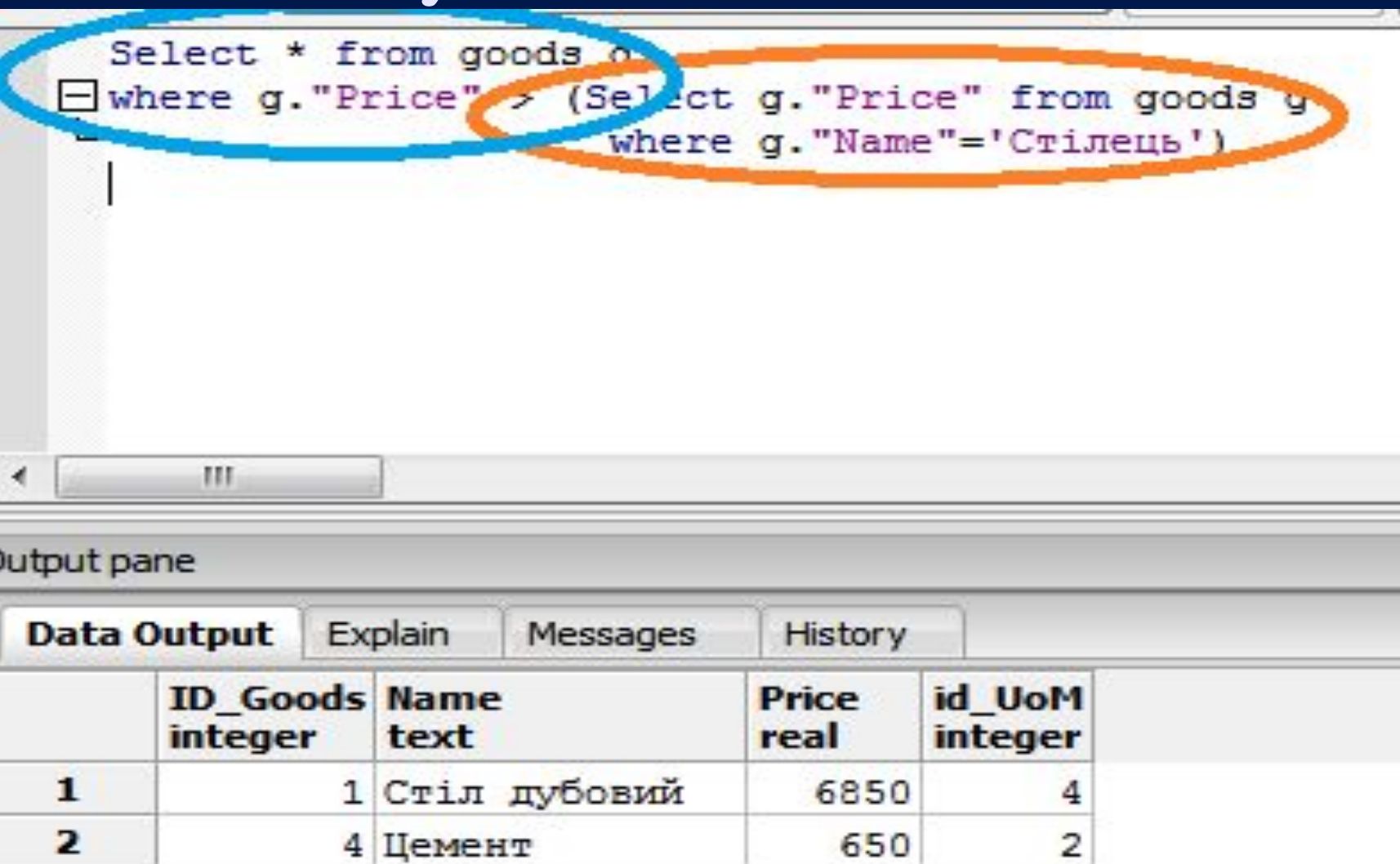

# ОБ'ЄДНАННЯ, ПЕРЕТИН ВИКАЮЧЕННЯ

#### ОБ'ЄДНАННЯ. КЛЮЧОВЕ СЛОВО

# **JUNION**

#### Текст запиту

Select \* from goods g where g."Name" Like 'C%' Select \* from goods g where g."Name" Like 'H%'

#### **Результат запиту**

![](_page_48_Picture_8.jpeg)

#### ПЕРЕТИН. КАЮЧОВЕ СЛОВО

# -INTERSECT

#### **Текст запиту**

**Select \* from goods g where g."Price">400 INTERSECT Select \* from goods g where g."Price">650**

#### **Результат запиту**

![](_page_51_Picture_8.jpeg)

#### ВИКАЮЧЕННЯ. КАЮЧОВЕ СЛОВО

## **EXCEPT**

#### **Текст запиту**

**Select \* from goods g where g."Price">400 Select \* from goods g where g."Price">650**

#### **Результат запиту**

![](_page_54_Figure_1.jpeg)

### ОБ'ЄДНАННЯ НАБОРІВ ДАНИХ

#### ОБ'ЄДНАННЯ-

пце вибірка даних із різних джерел із об'єднанням їх ПОЛІВ.

#### ВИДИ ОБ'ЄДНАНЬ

![](_page_57_Figure_1.jpeg)

**Зовнішні об'єднання бувають:**

■ Ліві (LEFT JOIN). ■ Праві (RIGHT JOIN). ■ Повні (FULL JOIN).

#### **СИНТАКСИС**

[INNER | {FULL | LEFT | RIGHT} [OUTER]] JOIN таблиця {ON умова}

#### **Об'єднання таблиць (попередня лекція)**

![](_page_60_Picture_11.jpeg)

#### **CROSS JOIN**

![](_page_61_Picture_8.jpeg)

![](_page_62_Picture_4.jpeg)

#### **LEFT OUTER JOIN**

![](_page_63_Picture_8.jpeg)

#### **RIGHT OUTER JOIN**

Previous queries

Select g. "Name", u. "Name" from goods g right outer join uom u on g. "id UoM" = u. "ID UoM"

Jutput pane

∢

m

![](_page_64_Picture_27.jpeg)

#### ДОДАТКОВІ КЛЮЧОВІ CAOBA

## **NATURAL USING** (HOAe<sup>[1]</sup>)